# Análise Paramétrica do Modelo LE-FDTD para Dispositivos Eletrônicos Discretos

Felipe Machado de Freitas e Sandro Trindade Mordente Gonçalves

*Resumo*— Neste trabalho implementa-se modelos de componentes eletrônicos desenvolvidos pelo método LE-FDTD e estudase a precisão do método frente aos modelos SPICE. A validação dos modelos desenvolvidos em ambiente computacional se da´ por meio da comparação dos resultados de campo elétrico e tensão sobre os componentes obtidos pelo método FDTD com os resultados obtidos em simulações SPICE. Busca-se otimizar os componentes modelados por meio da norma euclidiana dos resultados. A partir disso, é proposta uma técnica de otimização com o objetivo de se encontrar o tamanho da celula de Yee que ´ conduz ao menor erro.

*Palavras-Chave*— Análise Paramétrica, Elementos Concentrados, FDTD, LE-FDTD.

*Abstract*— In this work, a model for lumped electronic devices based on the LE-FDTD method is implemented and the accuracy of this method is studied in comparison with SPICE models. The developed model validation is done by comparing the results of electric field and voltage across the devices obtained by the FDTD method with the same results from SPICE simulations. This comparison is based on the Euclidean norm evaluation for these results in order to find the error between them. Subsequently, an optimization technique is applied to find the Yee cell size that leads to the minimum error.

*Keywords*— FDTD, LE-FDTD, lumped element, parametric analysis.

## I. INTRODUÇÃO

Os projetos de circuitos eletrônicos são tradicionalmente analisados em ambientes de simulação SPICE. Atualmente, no mercado existem diversas ferramentas de simulação de circuitos baseados em SPICE com algoritmos robustos para modelamento de circuitos complexos e analise de campos ´ eletromagnéticos quase estáticos [1]. Porém, estes simuladores se mostram limitados para aplicações de circuitos híbridos de micro-ondas nos quais ha tanto elementos concentrados quanto ´ distribuídos. Para tais circuitos são indispensáveis simuladores eletromagnéticos capazes de avaliar possíveis efeitos de radiação na estrutura física do circuito bem como nos elementos circuitais discretos [2].

O método das Diferenças Finitas no Domínio do Tempo (*Finite-Difference Time-Domain FDTD*) [3], esta entre as ´ técnicas numéricas mais difundidas devido a sua versatilidade em comparação com outros métodos, o que permite modelar materiais não-lineares, não-homogêneos e anisotrópicos. Em resumo, o método aproxima os operadores de diferenciação das equações de Maxwell com operadores de diferenças finitas no tempo e no espaço. Este método é adequado para

Felipe Machado de Freitas e Sandro Trindade Mordente Gonçalves. Centro Federal de Ensino Tecnológico de Minas Gerais, Belo Horizonte - MG, Brasil. E-mails: felipe.machado@ieee.org, sandro@cefetmg.br. Este trabalho foi parcialmente financiado pelo CNPq, CAPES, FAPEMIG e CEFET-MG.

encontrar os campos elétricos e magnéticos aproximados em uma estrutura tridimensional complexa no domínio do tempo, quando a banda de frequência é larga [4].

Para o caso de circuitos de micro-ondas, os efeitos das descontinuidades de componentes eletrônicos não podem ser desconsiderados dentro de modelos eletromagnéticos, já que, afetam a integridade do sinal, principalmente do ponto de vista dos efeitos indutivos e capacitivos devido ao encapsulamento, das correntes parasitas e das perdas nos materiais. Assim, utiliza-se da equação de Ampere-Maxwell, as equações de densidade de corrente e de campo elétrico dentro do método FDTD e a sua relação circuital com a queda de tensão para se modelar cada componente, considerados como parâmetro concentrado, utilizando a extensão LE-FDTD (Lumped-Element *Finite-Difference Time-Domain*) propostos em [5] e [6].

Usualmente, a discretização espacial do método FDTD é feita de acordo com o tamanho real do elemento em análise. Feita a discretização espacial, por meio do Critério de Estabilidade de Courant calcula-se a discretização temporal minima aceita para essa malha tridimensional e para a velocidade de propagação da onda [7]. Este critério garante as condições de estabilidade para o *leapfrogging* do algoritmo de Yee, entretanto, sabe-se que para a estabilidade completa do método FDTD e mais especificamente da sua extensão para análise de circuito, depende de outros fatores tais como; fronteiras absorventes (ABCs), fontes de excitação, discretização da malha, como mostrado em [8] e [9]. A estabilidade aqui mencionada está relacionada com atenuação do erro a medida que os cálculos de atualização dos campos são realizados.

Neste trabalho, apresenta-se a modelagem eletromagnética de componentes eletrônicos SMD (Surface Mounting Device) e sua implementação em ambiente computacional, de maneira em que se possibilite à simular circuitos eletrônicos na faixa de frequências ultra largas (Ultra High Frequency - UHF), com aplicações em transmissores e receptores acoplados às antenas, ou até mesmo, em rectenas. Portanto, será avaliado dentre os modelos matemáticos para componentes concentrados existentes no método LE-FDTD, os modelos do resistor, do capacitor, do indutor e do diodo, alimentados por uma fonte resistiva, por meio de análise paramétrica das dimensões da celula de Yee que discretizam os componentes concentrados. ´ Dessa forma, busca-se encontrar um tamanho ideal de celula ´ de modo que a analise em ambiente FDTD esteja em maior ´ concordância com o comportamento circuital esperado e que mantenha as condições de estabilidade desse método. Estas análises se comprometem com a verificação de problemas de não convergência e compatibilidade com os modelos SPICE padrão indústria.

1

XXXVII SIMPÓSIO BRASILEIRO DE TELECOMUNICAÇÕES E PROCESSAMENTO DE SINAIS - SBrT2019, 29/09/2019-02/10/2019, PETRÓPOLIS, RJ

## II. O MÉTODO LE-FDTD

O desenvolvimento teórico geral para modelamento de um componente concentrado em algoritmo FDTD pode ser feito com base no elemento genérico situado em um nó sobre o eixo  $z$  em uma malha tridimensional no vácuo, assim como mostra a Fig. 1. Para a modelagem, toma-se as equações do método FDTD convencional, associadas neste caso às componentes de campo elétrico em  $\hat{a}_z$ . O ponto de partida é a equação de Ampere-Maxwell estendida para a formulação LE-FDTD [5].

Os modelos dos elementos eletrônicos apresentados no decorrer deste trabalho coincidem com a componente de campo elétrico  $E_z$ , de forma que o tamanho dos elementos concentrados será determinado pelo tamanho da célula de Yee usada no algoritmo computacional. No entanto, isso não é uma limitação deste tipo de modelagem em método FDTD. Nas aplicações deste trabalho, que tem objetivo de modelagem de componente para trabalhar na faixa UHF. Será utilizado, portanto, componente reais SMD (com pequenas dimensões) o que na maioria dos casos, estes possuem tamanho equivalente a célula de Yee, ou apenas algumas células em largura. Assim, o metodo LE-FDTD mostrado aqui se mostra eficiente na ´ modelagem destes componentes, partindo do pressuposto que os componentes são ideias, com exceção do diodo.

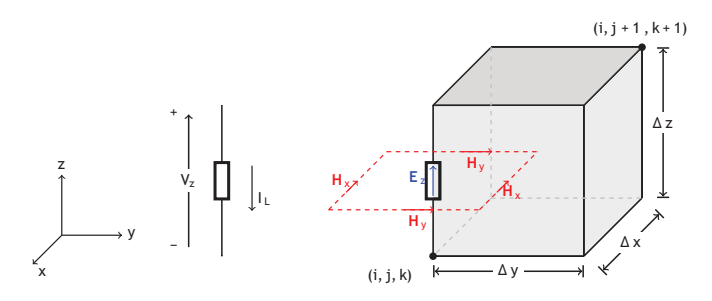

Fig. 1. Elemento concentrado (*Lumped Element*) localizado sobre o eixo z da malha FDTD.

## *A. Modelagem de Elementos de Circuitos por Parametro ˆ Concentrado Utilizando FDTD*

Os modelos utilizados neste trabalho para os elementos passivos como resistor  $(1)$ , capacitor  $(2)$  e indutor  $(3)$ , são propostos em [5] e não preveem modelamento do encapsulamento e das capacitâncias entre os terminais comuns de modelos reais. É sabido, porém, que componentes reais operam dentro de uma faixa de frequência especificada pelo fabricante de forma que estes efeitos sejam previstos.

$$
E_{zR}|_{i,j,k}^{n+1} = \left(\frac{1 - \frac{\Delta z \Delta t}{2R\varepsilon_0 \Delta x \Delta y}}{1 + \frac{\Delta z \Delta t}{2R\varepsilon_0 \Delta x \Delta y}}\right) E_{zR}|_{i,j,k}^{n}
$$
  
+ 
$$
\left(\frac{\frac{\Delta t}{\varepsilon_0}}{1 + \frac{\Delta z \Delta t}{2R\varepsilon_0 \Delta x \Delta y}}\right) (\nabla \times \boldsymbol{H})_{zR}|_{i,j,k}^{n+1/2}
$$
(1)

$$
E_{zC}|_{i,j,k}^{n+1} = E_{zC}|_{i,j,k}^{n}
$$
  
+ 
$$
\left(\frac{\frac{\Delta t}{\varepsilon_0}}{1 + \frac{C\Delta z}{\varepsilon_0 \Delta x \Delta y}}\right) (\nabla \times \boldsymbol{H})_{zC}|_{i,j,k}^{n+1/2}
$$
 (2)

$$
E_{zL}|_{i,j,k}^{n+1} = E_{zL}|_{i,j,k}^{n} + \left(\frac{\Delta t}{\varepsilon_0}\right) (\nabla \times \mathbf{H})_{zL}|_{i,j,k}^{n+1/2}
$$

$$
- \frac{\Delta z (\Delta t)^2}{\varepsilon_0 L \Delta x \Delta y} \sum_{m=1}^{n} E_{zL}|_{i,j,k}^{m}
$$
(3)

O modelo do diodo (4), utilizado neste estudo foi proposto em [5] e optou-se por utilizar na implementação a aproximação de Taylor de segunda ordem para resolução de equação transcendental, como em [6]. Este modelo é real e formulado de acordo com os parâmetros SPICE disponibilizado pelo fabricante.

$$
E_{zD}|_{i,j,k}^{n+1} = E_{zD}|_{i,j,k}^{n} + \left(\frac{\Delta t}{\varepsilon_0}\right) (\nabla \times \boldsymbol{H})_{zD}|_{i,j,k}^{n+1/2}
$$
  
 
$$
- \frac{\Delta t}{\varepsilon_0 \Delta x \Delta y} I_0 \left\{ e^{-q(E_{zD}|_{i,j,k}^{n} + E_{zD}|_{i,j,k}^{n}) \Delta z / 2kT} - 1 \right\}
$$
 (4)

Nas relações (1), (2), (3) e (4),  $E_{zR}|_{i,j,k}$ ,  $E_{zC}|_{i,j,k}$ ,  $E_{zL}|_{i,j,k}, E_{zD}|_{i,j,k}$ , representam respectivamente, os campos elétricos do resistor, capacitor, indutor e diodo.  $H$  representa o campo magnético no componente,  $\varepsilon_0$  a permissividade do vácuo,  $\Delta x$ ,  $\Delta y$  e  $\Delta z$  são as dimensões da unidade da malha de Yee e  $\Delta t$  o passo de tempo do método durante cada iteração n. Em (1) R é o valor da resistência, em (2) é o valor da capacitância, em (3) é o valor da indutância. Por fim, em (4),  $I_0$  é a corrente de saturação do diodo,  $q$  a carga de um elétron,  $k$  é a constante de Boltzmann e  $T$  a temperatura em graus Kelvin.

O modelo da fonte resistiva implementado é mostrado em (5), onde  $V_S$  é o sinal de tensão da fonte e  $R_S$  a resistência interna da fonte.

$$
E_{zs}|_{i,j,k}^{n+1} = \left(\frac{1 - \frac{\Delta z \Delta t}{2R_{S}\epsilon_{0}\Delta x \Delta y}}{1 + \frac{\Delta z \Delta t}{2R_{S}\epsilon_{0}\Delta x \Delta y}}\right) E_{zs}|_{i,j,k}^{n}
$$
  
+ 
$$
\left(\frac{\frac{\Delta t}{\epsilon_{0}}}{1 + \frac{\Delta z \Delta t}{2R_{S}\epsilon_{0}\Delta x \Delta y}}\right) (\nabla \times \boldsymbol{H})_{zs}|_{i,j,k}^{n+1/2}
$$
(5)  
+ 
$$
\left(\frac{\frac{\Delta t}{R_{S}\epsilon_{0}\Delta x \Delta y}}{1 + \frac{\Delta z \Delta t}{2R_{S}\epsilon_{0}\Delta x \Delta y}}\right) V_{s}|_{i,j,k}^{n+1/2}
$$

## III. ANÁLISE PARAMÉTRICA

Os modelos apresentados para o resistor, capacitor, indutor e diodo foram implementados em ambiente computacional. Para tal, utilizou-se o  $Mathab$ <sup>®</sup>. Os componentes em estudo foram construídos sobre o eixo  $z$  do plano cartesiano da malha FDTD, como mostra a Fig. 2.

A análise paramétrica dos modelos LE-FDTD de componentes eletrônicos, realizou-se a partir de uma fonte de alimentação resistiva de sinal senoidal gradual, como em  $(6)$ , onde  $V_0$  é a tensão de 1V pico a pico,  $t_0$  define o momento em que a fonte de excitação é ligada,  $f_0$  é a frequência da onda gerada de 2,45 $GHz$  e, por fim,  $\tau_p$  corresponde à constante de tempo que define a intensidade da amplitude da onda ao longo do tempo. A alimentação ocorre de forma pontual na estrutura, com uma fonte de tensão resistiva tipicamente utilizada em aplicações de alta frequência. A resistência da fonte  $R_S = 50\Omega$ combinada com a linha de impedância, de forma a minimizar a retrorreflexão na fonte.

$$
V_s(t) = V_0 \left( 1 - e^{-(t - t_0)\tau_p} \right) \operatorname{sen}(2\pi f_0 t) \tag{6}
$$

Para este trabalho, optou-se por simular um circuito filamentar onde o componente eletrônico e a fonte estão conectados por fio de PEC de raio infinitesimal. O algoritmo foi baseado em [11], que utiliza uma formulação de fronteiras absorventes Mur de segunda ordem [10]. O passo de tempo utilizado na simulação  $\Delta t$  é resultado do critério de estabilidade de Courant, descrito por  $(7)$ , em que  $c$  é a velocidade da luz no vácuo.

$$
\Delta t = \frac{1}{c\sqrt{\frac{1}{(\Delta x)^2} + \frac{1}{(\Delta y)^2} + \frac{1}{(\Delta z)^2}}} \tag{7}
$$

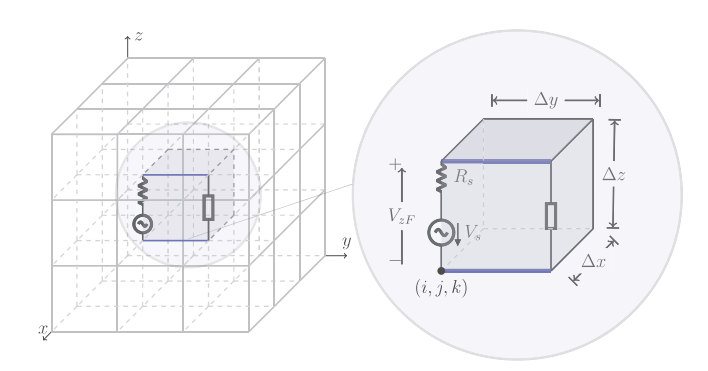

Fig. 2. Configuração do componente implementado em um circuito filamentar em uma malha tridimensional.

A relação circuital do componente concentrado dos modelos LE-FDTD dá-se em termos da associação entre a componente de campo  $E_z$  e a tensão no cubo de Yee, como mostra a equação (8).

$$
V_z = \int_{(i,j,k)}^{(i,j,k+1)} E_z \, dz \to V_z = E_z \Delta z \tag{8}
$$

A análise paramétrica realizou-se a partir da consideração de células com dimensões múltiplas a  $\Delta x = 0, 2 \, mm, \Delta y =$ 0, 2 mm e  $\Delta z = 0$ , 13 mm, sendo estes valores escolhidos com base em [12] que modela componentes SMD da série 0805 e 0603 em ambiente FDTD com tais dimensões. Com o intuito de avaliar os componentes modelados em FDTD com os componentes disponibilizados em *software* comercial baseado em SPICE, utilizou-se do metodo da norma euclidiana ´ ou  $L_2$ . O software de simulação baseado em SPICE utilizado foi o ADS <sup>R</sup> (*Advanced Design System*). O valor do resistor analisado foi de 50  $\Omega$  e o valor da capacitância e indutância foram calculadas com base na reatância capacitiva e indutiva, respectivamente. Empregando-se de (9) e (10), onde  $X_c$  =  $XL = 50 \Omega$ , encontra-se capacitância de 1,3 pF e indutância de  $3, 25$  nH. Já para a implementação do diodo, aplicou-se os parâmetros SPICE do modelo comercial do SMS7630. Para o método FDTD utilizou-se 10 mil iterações para cada componente e cada configuração de dimensão de célula.

$$
C = \frac{1}{2\pi f_0 X_C} \tag{9}
$$

$$
L = 2\pi f_0 X_L \tag{10}
$$

A norma euclidiana (11) foi implementada de modo a comparar a distância entre os vetores de tensão no componente gerado pela simulação FDTD  $(L_x)$ , que é obtido pela relação (8), e o gerado pela simulação em SPICE  $(L_y)$ . Em seguida, calcula-se o erro percentual ( $\varepsilon$ %), dispondo-se de (11), em função do fator multiplicador  $\alpha$  das dimensões da célula. Finalmente, os resultados pontuais de erro foram aproximados por uma equação racional do tipo (12) e, assim, o ponto de mínimo da função que ajusta cada curva ou seja, o ponto no qual o erro é mínimo, representa o tamanho da célula que melhor aproxima o componente desenvolvido em FDTD com o seu modelo SPICE.

$$
\epsilon_{\%} = \left| \frac{L_y - L_x}{L_y} \right| .100 \tag{11}
$$

$$
\epsilon_{\%}(\alpha) = \frac{p_1 \alpha^5 + p_2 \alpha^4 + p_3 \alpha^3 + p_4 \alpha^2 + p_5 \alpha + p_6}{q_1 \alpha^4 + q_2 \alpha^3 + q_3 \alpha^2 + q_4 \alpha + q_5} \tag{12}
$$

Todos os pontos gerados pela simulação FDTD se relacionaram com as mesmas condições de tempo no software SPICE.

De posse dos resultados ajustados, deriva-se as equações racionais de cada caso, encontra-se um  $\alpha_{min}$  que é o valor do fator multiplicador que minimiza o erro obtido pela analise da ´ norma  $L_2$ .

## IV. RESULTADOS

Os resultados obtidos nas explorações de análise paramétrica são apresentados a seguir na Fig. 3, onde são mostradas as curvas do erro percentual pelo vetor  $\alpha$  (fator multiplicativo). Os valores obtidos para cada caso discreto foram analisados e destes realizou-se o refinamento no intervalo de simulação para os pontos mínimos do gráfico do erro percentual  $\epsilon(\%)$  pelo valor da constante  $\alpha$ .

A curva para o resistor implementado (1) é mostrada na Fig. 3(a). Os pontos discretos marcados por asterisco (∗), são os valores calculados pela norma  $L_2$  (11). Já a curva contínua é resultado do uso da equação (12) e os coeficientes p e q mostrados na Tabela I. A curva para o capacitor implementado (2) é mostrada na Fig. 3(b), a curva para o indutor implementado  $(3)$  é mostrada na Fig. 3(c), e, por fim, a curva da Fig. 3(d) representa a relação encontrada para o diodo.

## *A. Resultados LE-FDTD para os valores otimizados*

A Tabela II mostra os valores de  $\alpha_{min}$  encontrados para cada caso.

Os fatores  $\alpha_{min}$  que minimizam a função (12) para cada componente, apresentados na Tabela II, multiplicados pelas dimensões do cubo de referência levam às dimensões otimizadas de cada célula mostradas na Tabela III. Verificou-se que essas dimensões são menores se comparadas às apresentadas em [12] para a modelagem dos componentes SMD das famílias

### XXXVII SIMPÓSIO BRASILEIRO DE TELECOMUNICAÇÕES E PROCESSAMENTO DE SINAIS - SBrT2019, 29/09/2019-02/10/2019, PETRÓPOLIS, RJ

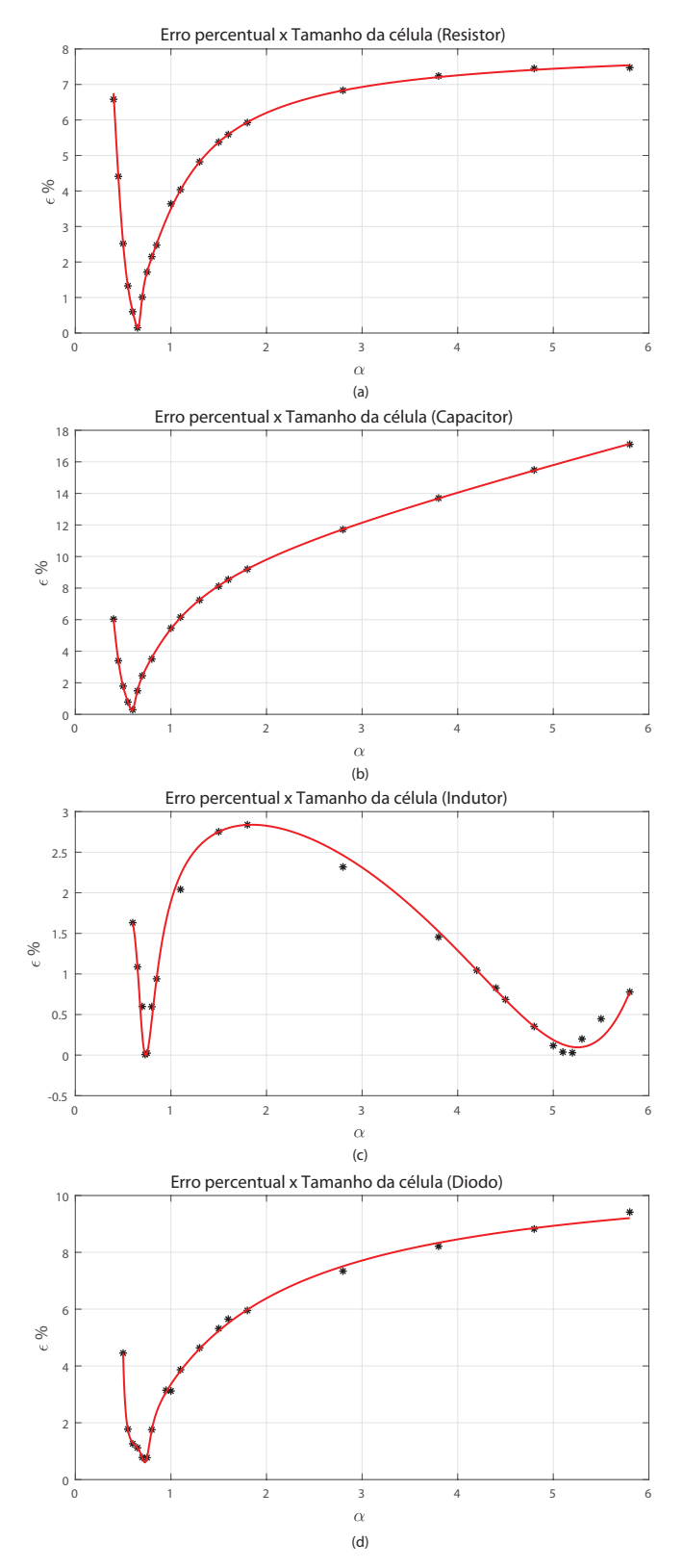

Fig. 3. Curva de erro percentual em relação a variação da dimensão da celula de Yee para um resistor (a), capacitor (b), indutor (c) e diodo (d) ´ implementados pelo metodo LE-FDTD a um simulador de circuito. ´

0805 e 0603, de modo que, para se obter resultados mais precisos, é necessário um refinamento da malha FDTD.

#### TABELA I

COEFICIENTES UTILIZADO EM (12) PARA APROXIMAÇÃO DA CURVA DE ERRO PERCENTUAL PELA DIMENSÃO DA CÉLULA DE YEE DOS COMPONENTES ELETRÔNICOS EM ESTUDO.

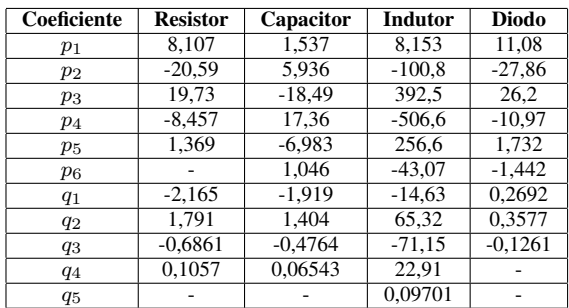

### TABELA II

VALOR  $\alpha_{min}$  QUE MINIMIZA O ERRO PERCENTUAL DA NORMA  $L_2$ .

| Parâmetro          | <b>Resistor</b> | <b>Capacitor</b> | Indutor | <b>Diodo</b> |
|--------------------|-----------------|------------------|---------|--------------|
| $\alpha_{min}$     | 0.6526          | 0.5922           | 0.7372  | 0.7275       |
| $\epsilon_{\%min}$ | 0.1824          | 0.2340           | 0.0492  | 0.7637       |

TABELA III DIMENSÕES OTIMIZADAS PARA A CÉLULA DE YEE

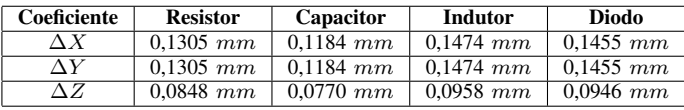

A seguir, são apresentados os resultados dos sinais de tensão sobre os componentes modelados em LE-FDTD para as dimensões otimizadas apresentadas na Tabela III e sua forma analoga em ambiente SPICE. A Fig. 4 mostra o resultado ´ obtido para o resistor simulado com um passo de tempo de  $\Delta t = 2,0834 \times 10^{-13} s$ . A Fig. 5 mostra o resultado obtido para o capacitor simulado com um passo de tempo de  $\Delta t = 1.8905 \times 10^{-13} s$ . A Fig. 6 mostra o resultado obtido para o indutor simulado com um passo de tempo de  $\Delta t = 2.3534 \times 10^{-13} s$ . Por fim, a Fig. 7 mostra o resultado obtido para o diodo simulado com um passo de tempo de  $\Delta t = 2.3225 \times 10^{-13} s$ .

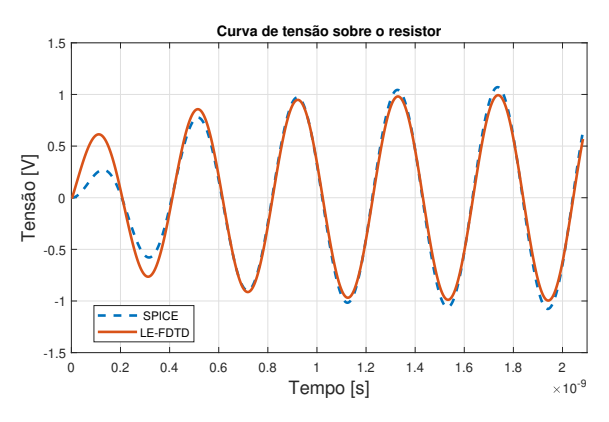

Fig. 4. Curvas de tensão para um resistor simulado em LE-FDTD e em ambiente SPICE

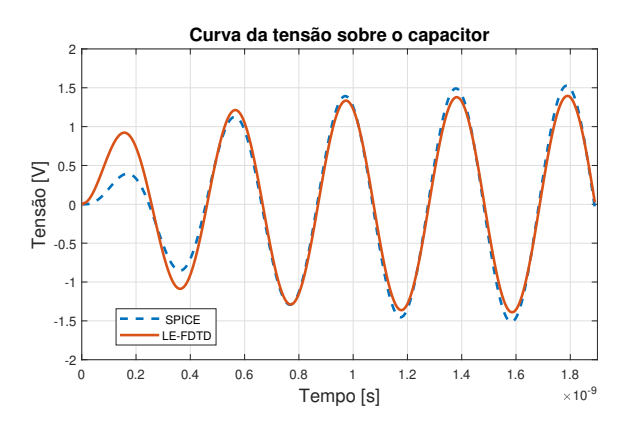

Fig. 5. Curvas de tensão para um capacitor simulado em LE-FDTD e em ambiente SPICE

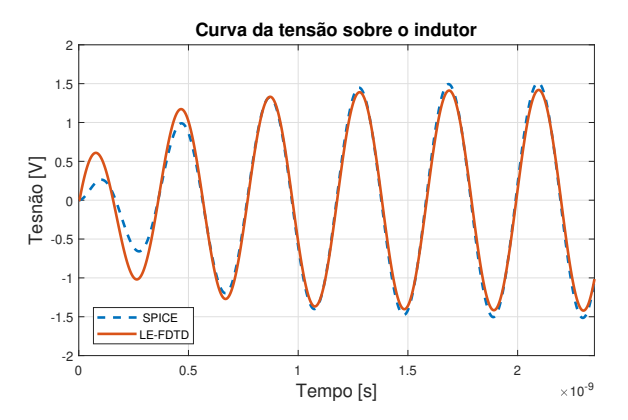

Fig. 6. Curvas de tensão para um indutor simulado em LE-FDTD e em ambiente SPICE

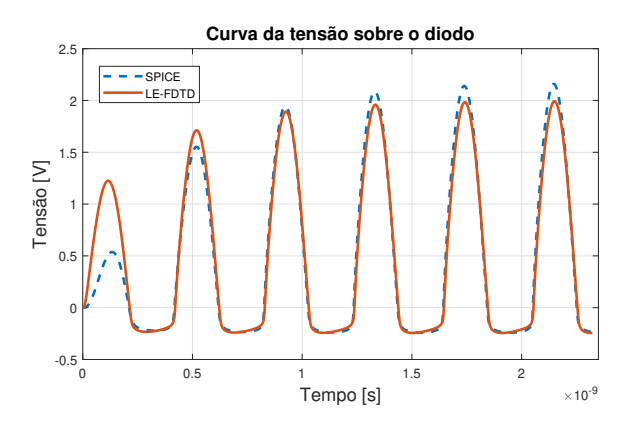

Fig. 7. Curvas de tensão para um diodo simulado em LE-FDTD e em ambiente SPICE

# V. CONCLUSÕES

O simulador de circuitos desenvolvido neste trabalho se mostrou preciso quando se é utilizado um tamanho de célula otimizada para discretização do espaço computacional. As simulações foram realizadas de modo que correspondessem às características de circuitos reais, como descritos pelos modelos SPICE fornecidos pelos fabricantes de componentes

eletrônicos comercias. Portanto, verificou-se que a eficiência do método LE-FDTD é modificada conforme a adaptação do passo de tempo de simulação, já que como mostrado em (7) há uma relação entre o tamanho da célula e o passo de tempo do método.

Para finalizar, conclui-se que a possibilidade de integralizar componentes eletrônicos discretos de forma ótima em ambientes FDTD desencadeia outras possibilidades de aplicação, e grandes oportunidades de desenvolvimento de circuitos híbridos de micro-ondas impressos. Portanto, têm-se a conclusão de que é possível desenvolver circuitos em frequências ultra-largas, com aplicações em transmissores e receptores acoplados as antenas ou em circuitos de colheita de energia. `

Embora os objetivos propostos para esse trabalho tenham sido alcançados, muitas possibilidades de ação para a continuação deste projeto surgiram, como por exemplo, a implementação de componentes passivos reais. Outra sugestão para trabalhos futuros seria a construção de um modelo, menos dependente do tamanho da malha e que possibilitasse simulações de circuitos híbridos de micro-ondas compostos por elementos concentrados associados a elementos distribuídos.

#### AGRADECIMENTOS

Agradece-se aos financiadores parciais do projeto CNPq, Capes, FAPEMIG e CEFET-MG.

## **REFERÊNCIAS**

- [1] C. Chou and T. Wu, "Direct Simulation of the Full-Wave Partial Element Equivalent Circuit Using Standard SPICE [Application Notes]", IEEE Microwave Magazine, vol. 20, no. 6, pp. 22-34, 2019.
- [2] H. Zeng, Y. Tang, X. Duan and X. Chen, "A Physical Model-Based FDTD Field-Circuit Co-Simulation Method for Schottky Diode Rectifiers", IEEE Access, vol. 7, pp. 87265-87272, 2019.
- [3] Kane Yee, "Numerical solution of initial boundary value problems involving maxwell's equations in isotropic media",*IEEE Transactions on Antennas and Propagation*, v. 14, pp. 302–307, 1966.
- [4] P. Ciampolini, P. Mezzanotte, L. Roselli and R. Sorrentino, "Accurate and efficient circuit simulation with lumped-element FDTD technique", *IEEE Transactions on Microwave Theory and Techniques*, vol. 44, no. 12, pp. 2207-2215, Dec 1996.
- [5] Piket-May, M. and Taflove, A. and Baron, J., "FD-TD modeling of digital signal propagation in 3-D circuits with passive and active loads", *IEEE Transactions on Microwave Theory and Techniques*, v. 42, pp. 1514-1523, 1994.
- [6] F. Kung and H.T. Chuah, "Modeling of Diode in Fdtd Simulation of Printed Circuit Board", *Journal of Electromagnetic Waves and Applications*, vol. 16, no. 1, pp. 99-110, Abr 2002.
- [7] G. Pelosi, "The finite-element method, part i: R. I. Courant,"*IEEE Antennas and Propagation Magazine*, vol. 49, pp. 180-182, 2007.
- [8] J. A. Pereda, L. A. Vielva, and A. Vegas et al., "Analyzing the stability of the FDTD technique by combining the Von Neumann method with the Routh-Hurwitz criterion,"*IEEE Transactions on Microwave Theory and Techniques*, vol. 49, no. 2, pp. 377-381, Feb. 2001.
- [9] F. Kung and H. T. Chuah, "Stability of classical finite-difference timedomain (FDTD) formulation with nonlinear elements - A new perspective,"*Progress In Electromagnetics Research*, vol. PIER 42, pp. 49-89, 2003.
- [10] G. Mur, "Absorbing Boundary Conditions for the Finite-Difference Approximation of the Time-Domain Electromagnetic-Field Equations", *IEEE Transactions on Electromagnetic Compatibility*, vol. EMC-23 , no. 4, pp. 377-382, Nov 1981.
- [11] Kunz, K. S.; Luebbers, R. J. "The finite difference time domain method for electromagnetics", *CRC press*, 1993.
- [12] F. Kung and H. T. Chuah, "A Finite-Difference Time-Domain (FDTD) Software for Simulation of Printed Circuit Board (PCB) Assembly,"*Progress In Electromagnetics Research*, vol. PIER 50, pp. 299-335, 2005.